# **Podpisanie umowy podpisem mSzafir Przewodnik**

Kwiecień 2024 **ING Lease (Polska)**

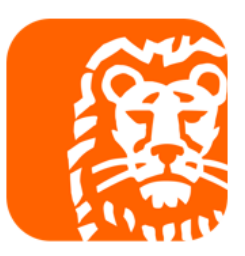

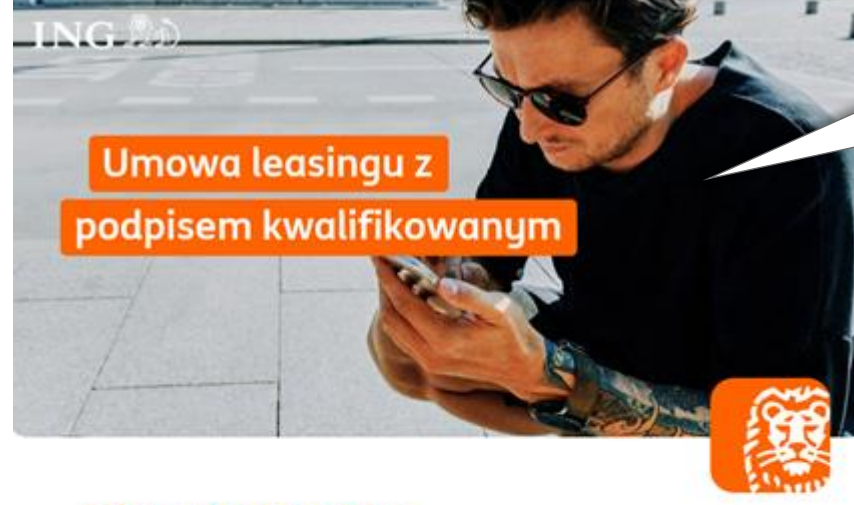

#### Dokumenty do podpisu

Przygotowaliśmy dla Ciebie dokumenty do podpisu kwalifikowanym podpisem elektronicznym.

Dziękujemy za wybór oferty leasingowej w ING Lease (Polska) Sp. z o.o.

Otrzymujesz od nas pakiet dokumentów do podpisu (Umowa Leasingu z załącznikami, Ogólne Warunki Leasingu, Tabela Opłata i Prowizji, karta identyfikacyjna oraz deklaracja ubezpieczenia) oraz dokumenty przesłane informacyjnie nie wymagające podpisu (ewentualne dokumenty pomocnicze).

#### Zšóż podpis kwalifikowany i nanieś obraz graficzny podpisu w miejscu przeznaczonym dla Korzystającego na stronie podpisów.

W razie pytań skontaktuj się z doradcą lub napisz na umowy@inglease.pl.

Dokumenty wchodzące w skład zlecenia:

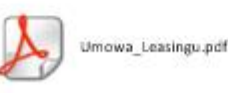

Aby podpisać dokumenty wklej link poniżej do swojej przeglądarki internetowej i wprowadź otrzymany kod SMS.

https://esigner.pl/inglease/pdfSign?hash=%2FIWaM%2BGgE5GVUgF%2B6WH6Q%3D%3D%23%23%23eva Property and the Concert Department of Constitution and the components of the constitution of the constitution of the constitution of the constitution of the constitution of the constitution of the constitution of the cons

### **Krok 1**

Sprawdź mail od SignHUB-INGLEASE signer.mailing@assecods.pl, kliknij w link, następnie wprowadź otrzymany kod SMS.

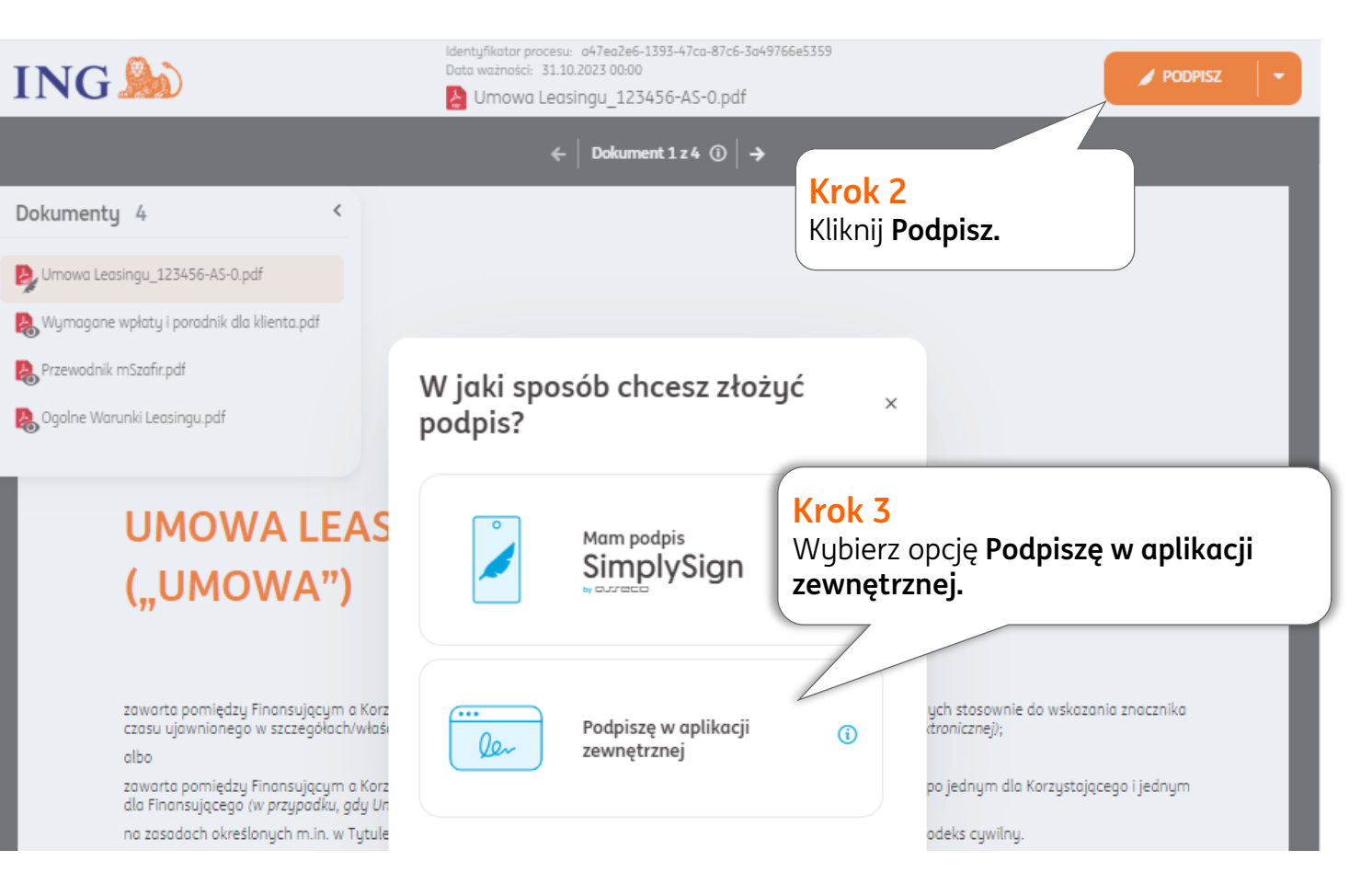

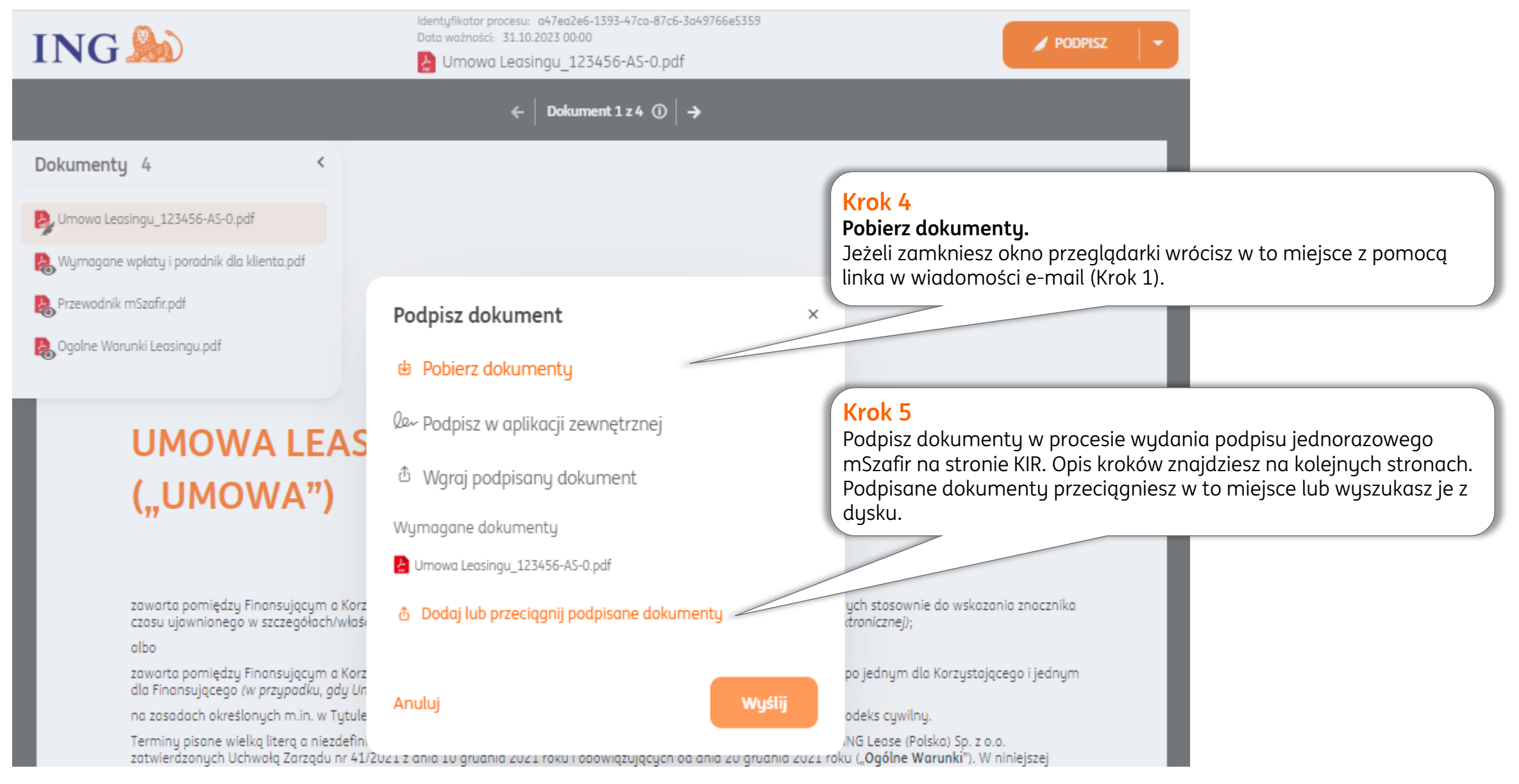

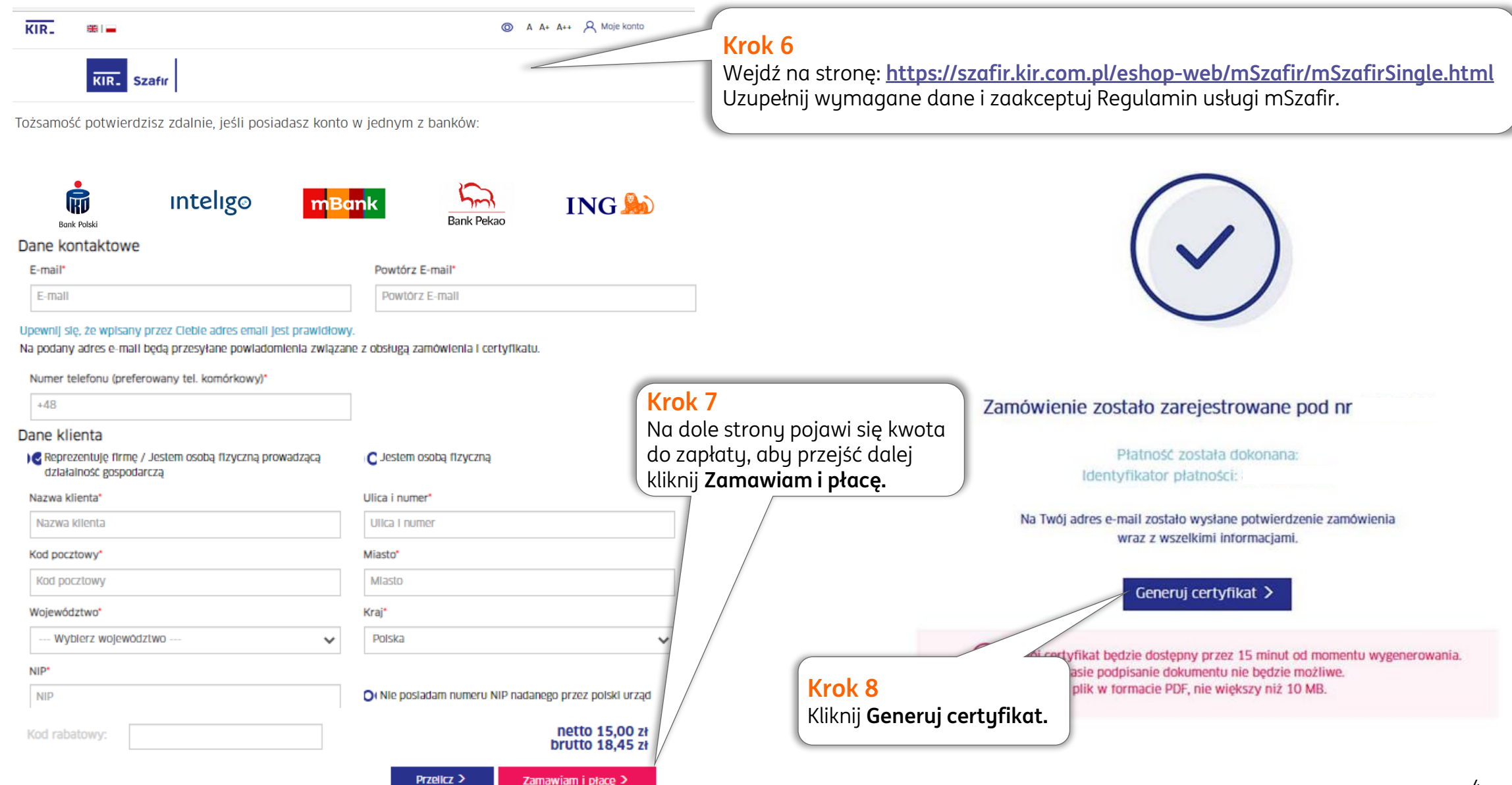

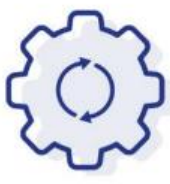

#### Rozpoczynasz generowanie zakupionego certyfikatu

Za chwilę zostaniesz przekierowany do mojelD, aby potwierdzić swoją tożsamość. Dane przekazane przez bank zostaną umieszczone w Twoim certyfikacie.

Nie zamykaj przeglądarki. Jeżeli chcesz rozpocząć generowanie certyfikatu później skorzystaj z linka otrzymanego w mailu potwierdzającym zakup certyfikatu. Link jest ważny 24 godziny.

## Potwierdź z mojelD >

**Krok 9** Kliknij **Potwierdź moje ID** i wybierz bank za pośrednictwem którego potwierdzisz tożsamość.

#### Potwierdź tożsamość online

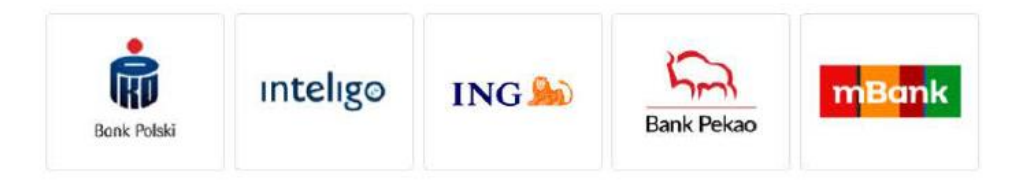

#### Przekazanie danych do: Krajowa Izba Rozliczeniowa S.A.- mSzafir

Upoważniam do przekazania do Krajowa Izba Rozliczeniowa S.A.- mSzafir, poprzez KIR S.A. z siedzibą w Warszawie, ul. rtm. W. Pileckiego 65, moich danych objętych tajemnicą bankową:

- $\cdot$  PESEL:
- $\cdot$  imie:
- · Nazwisko:
- · Data urodzenia: \*\*.\*\*

\*\*\*\*\*

w celu: Potwierdzenie tożsamości na potrzeby generowania kwalifikowanego certyfikatu jednorazowego

Potwierdzam poprawność moich danych i wnioskuje o wydanie jednorazowego Środka Identyfikacji Elektronicznej, obejmującego moje dane w mBanku:

#### UKRYJ DANE 2

- · PESEL: \*\*\*\*\*\*\*
- · Imie:
- · Nazwisko: · Data urodzenia:

#### Zapoznałem się i akceptuję treść REGULAMINU

 $***$ \*\*

- Zaznacz wszystkie
- Wysłaliśmy powiadomienie autoryzacyjne na Tv  $\mathbb{Z}$ Pozostań na tej stronie i potwierdź operację w a

Zatwierdź w aplikacji mobilnej operację nr 2 z 22.12.20

**ANULUJ** 

#### **Krok 10**

Zaloguj się do bankowości internetowej, zaakceptuj regulamin i przejdź dalej.

**WYRAZIŁEŚ ZGODE** 

Utworzyliśmy Środek Identyfikacji Elektronicznej.

Za 0 sekund zostaniesz przekierowany do Krajowa Izba Rozliczeniowa S.A.- mSzafir i przekażemy Twoj

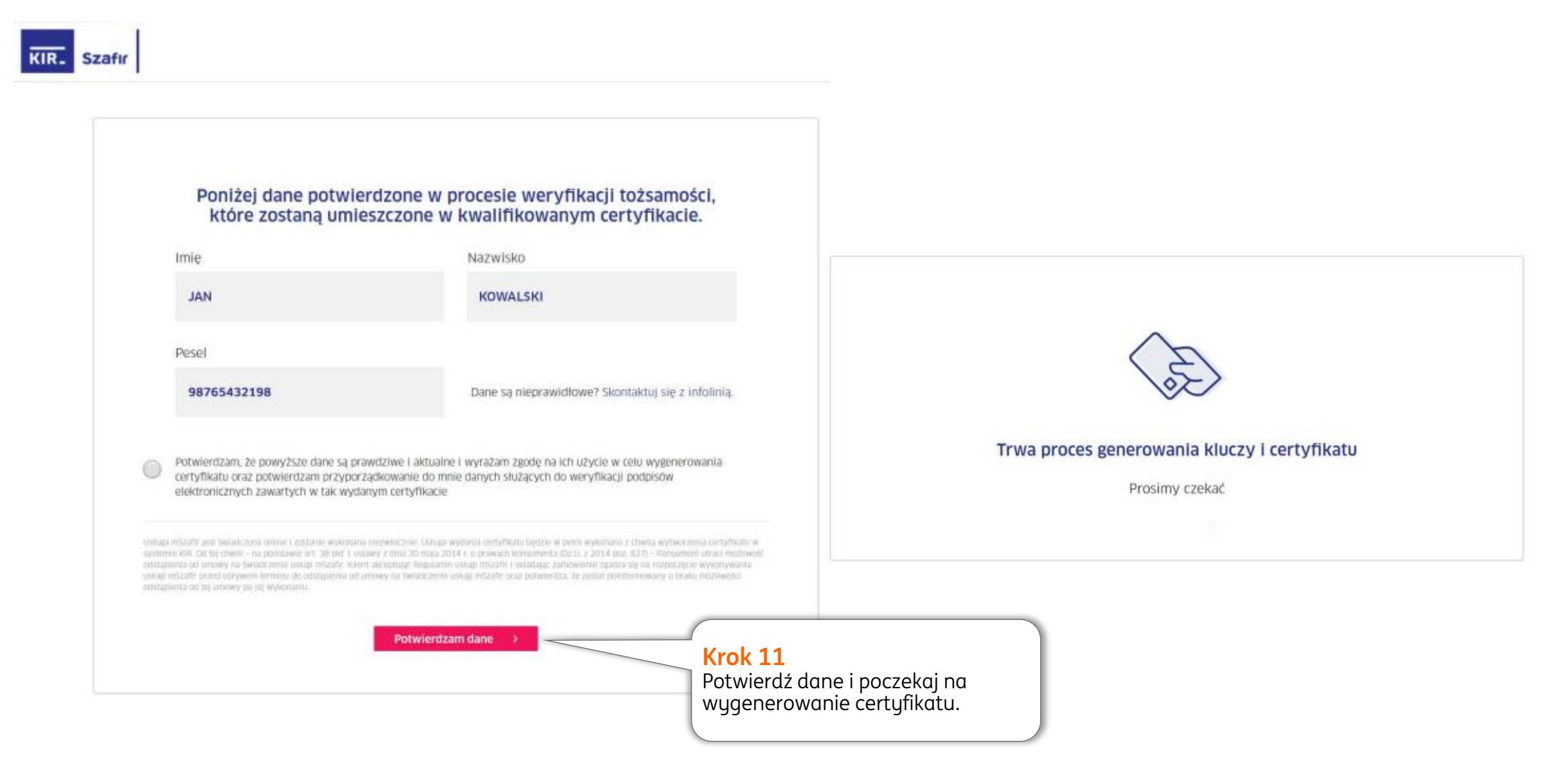

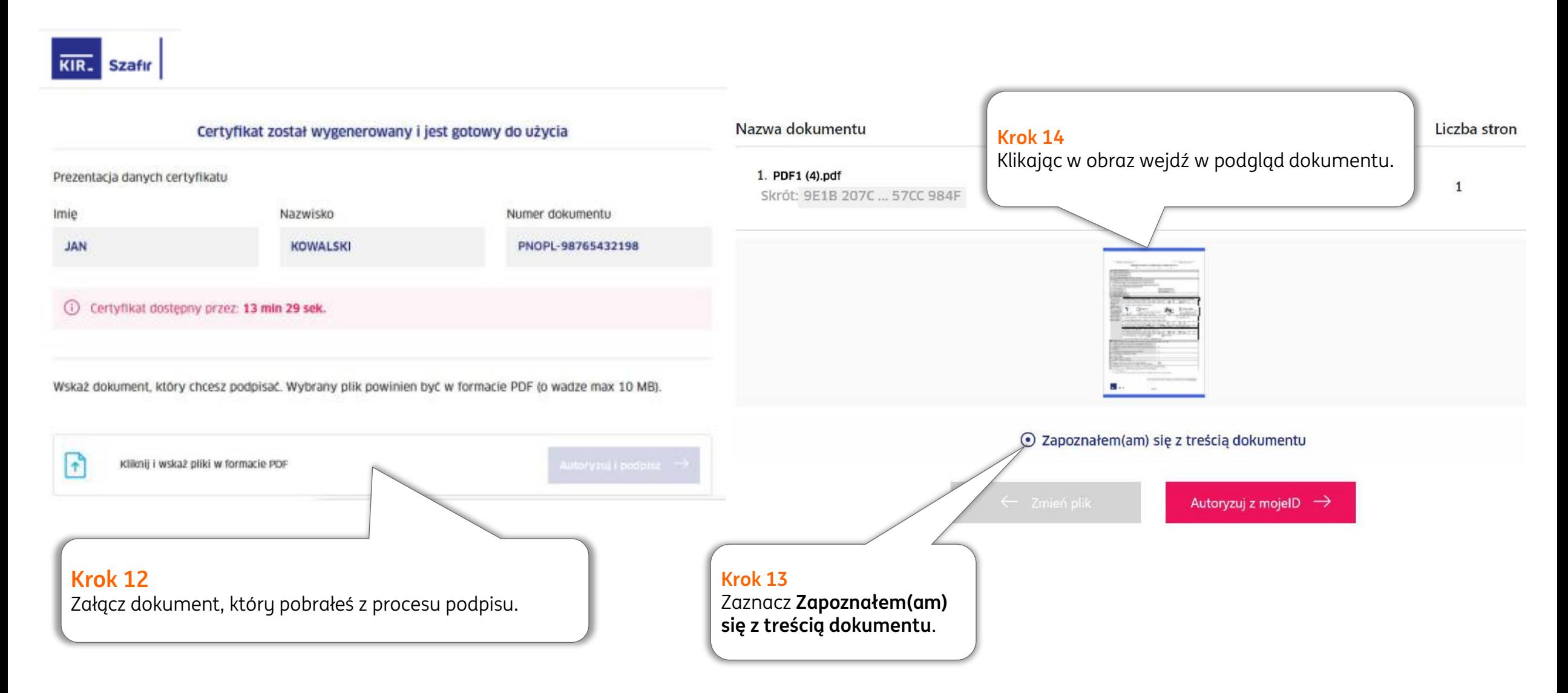

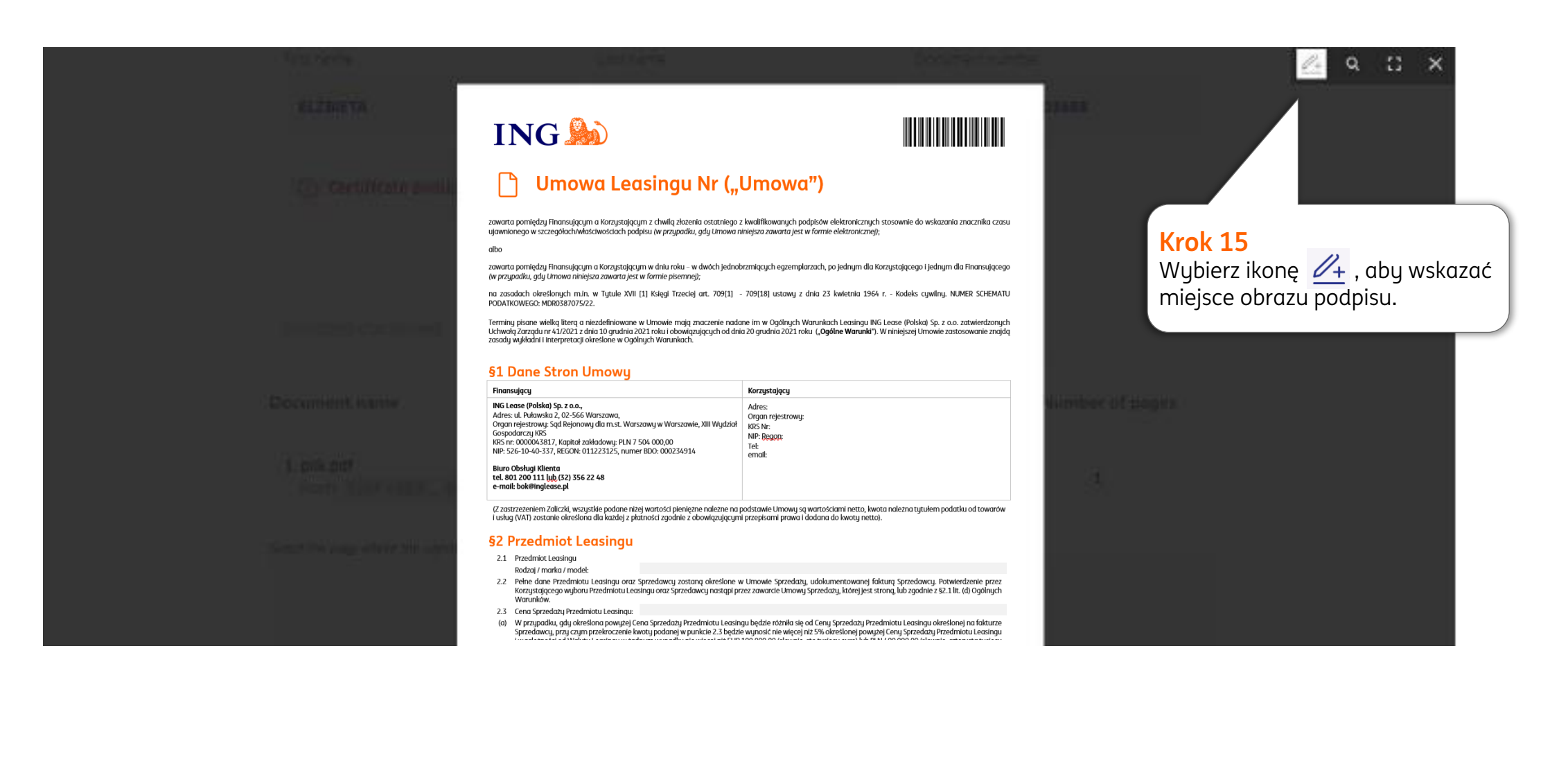

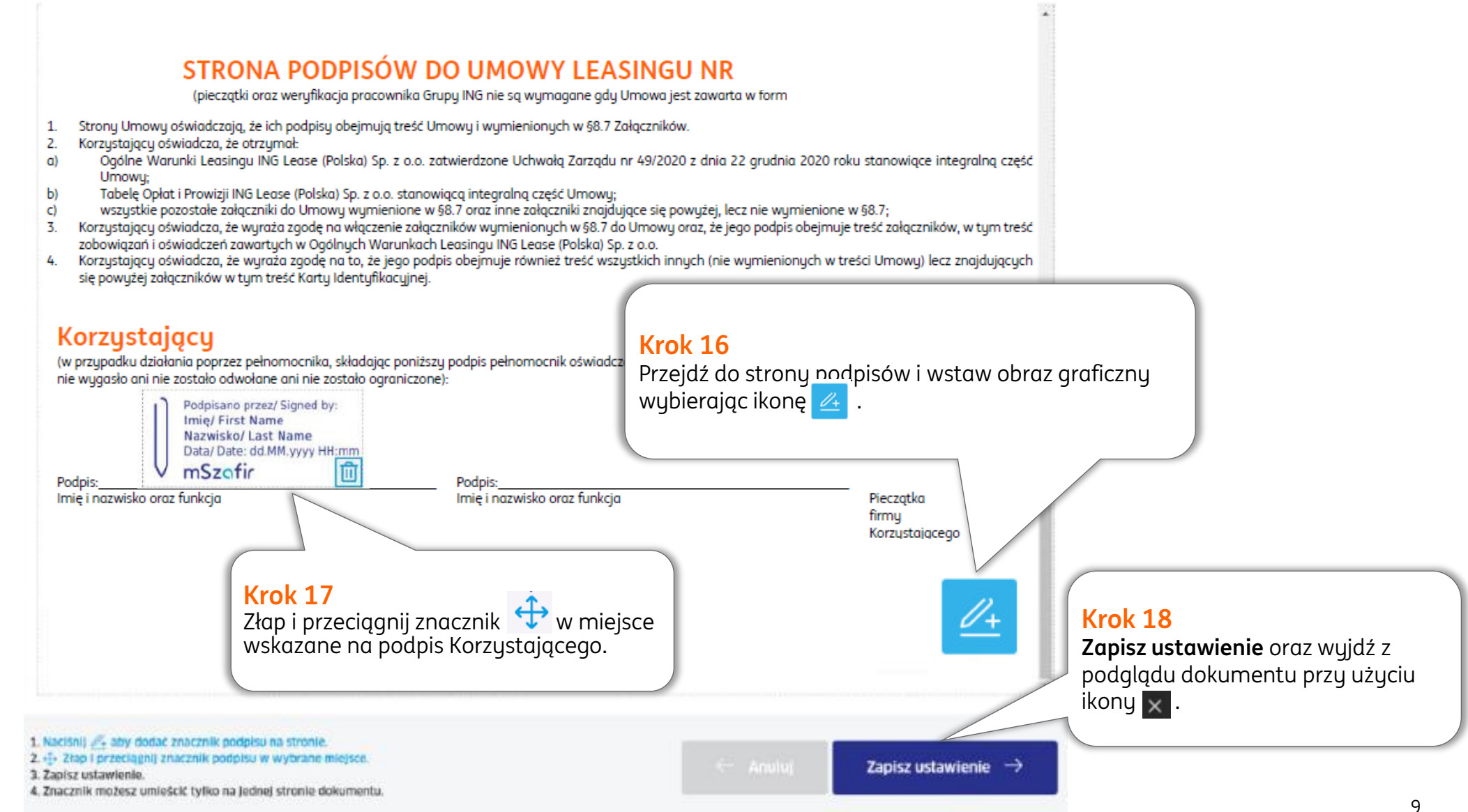

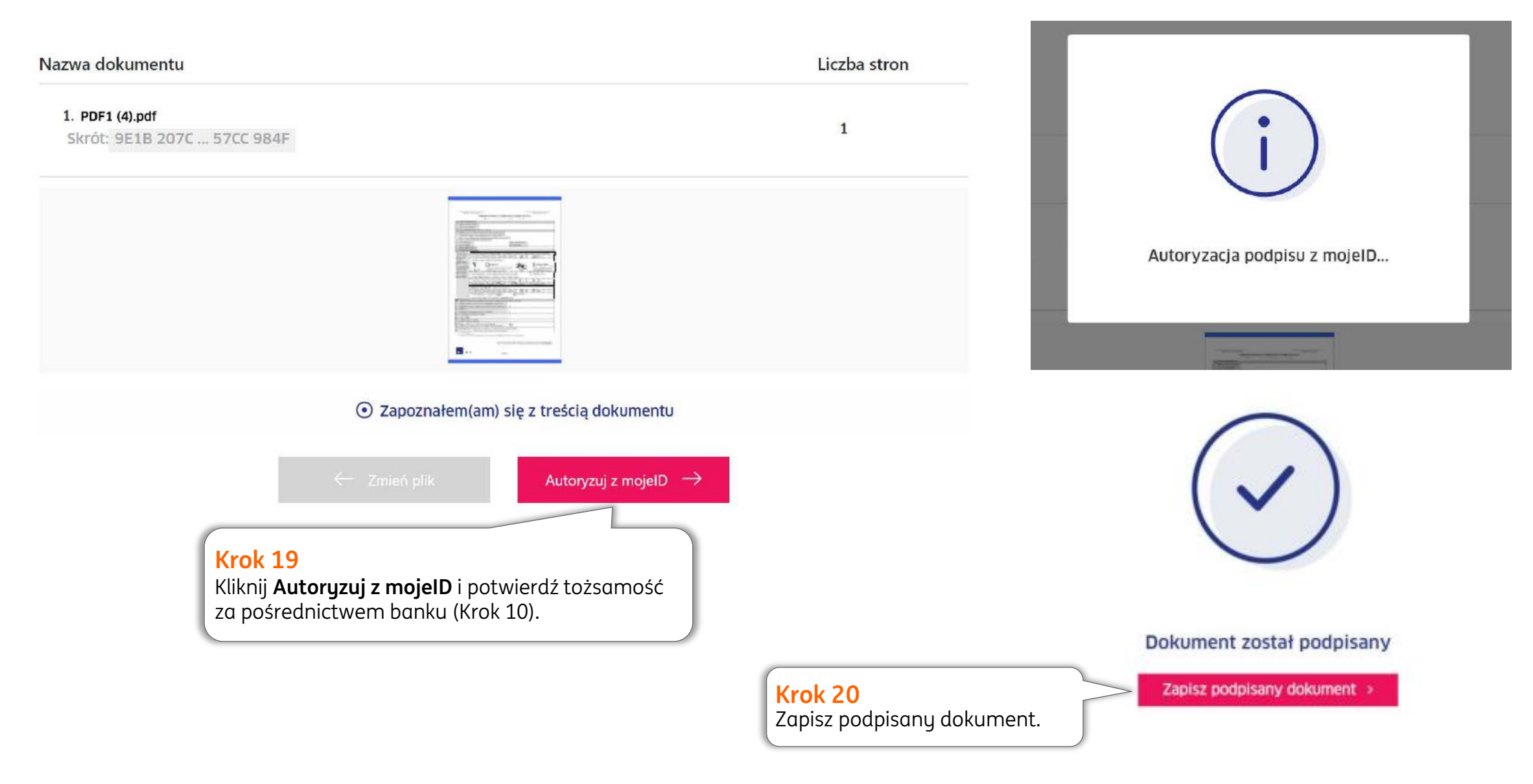

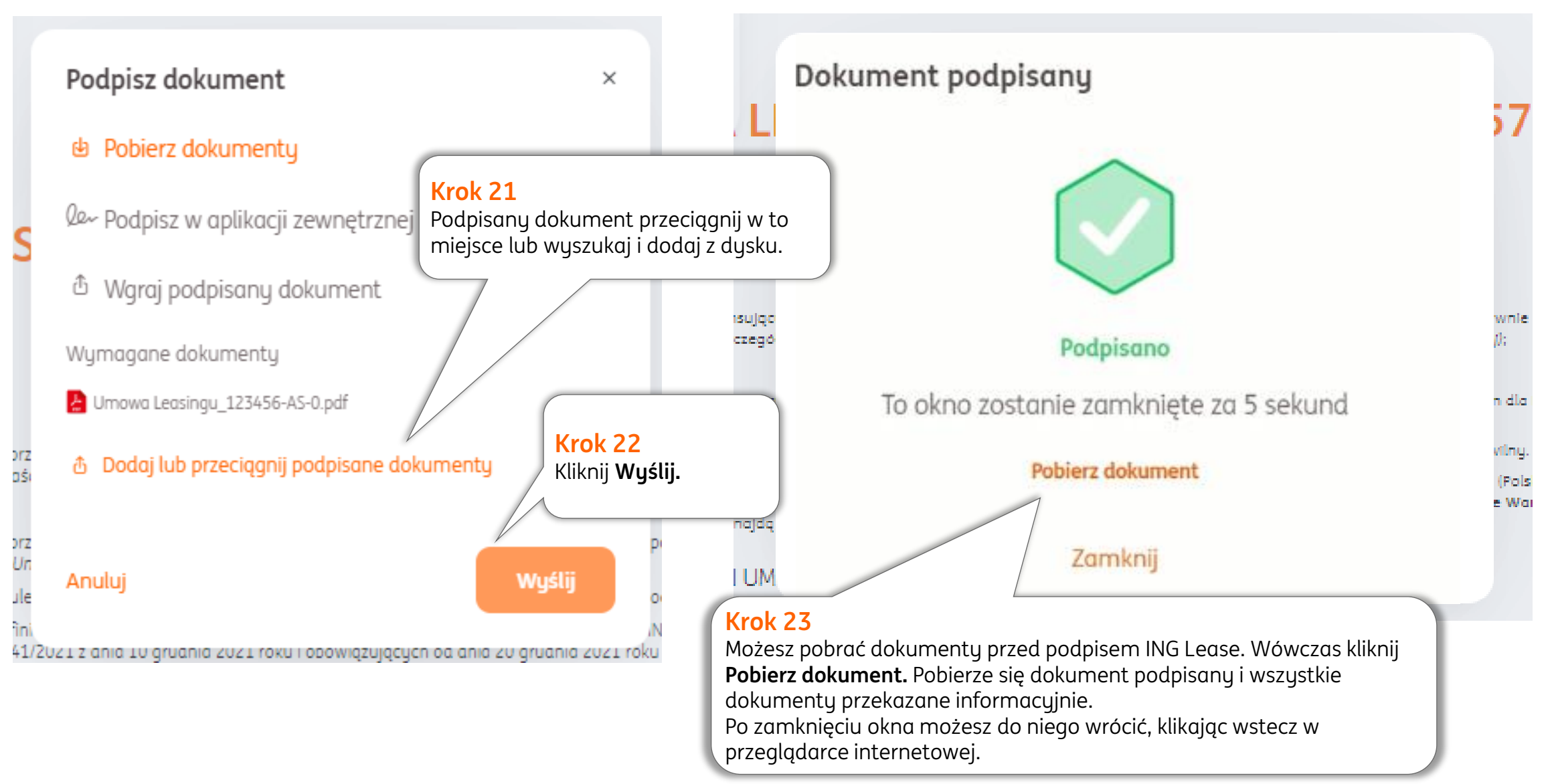

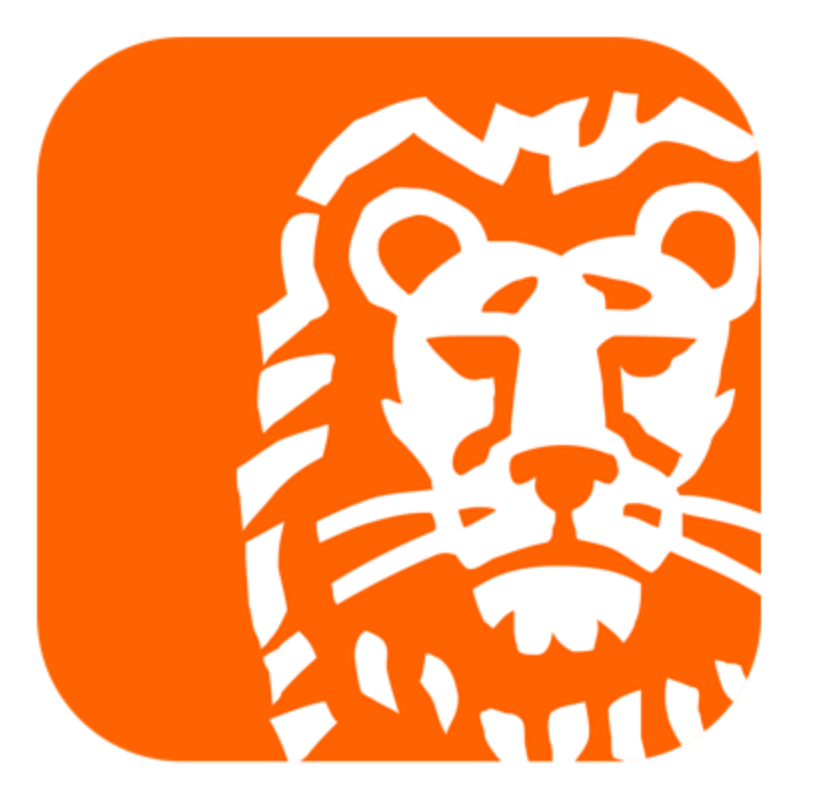